# Dashboard Tools

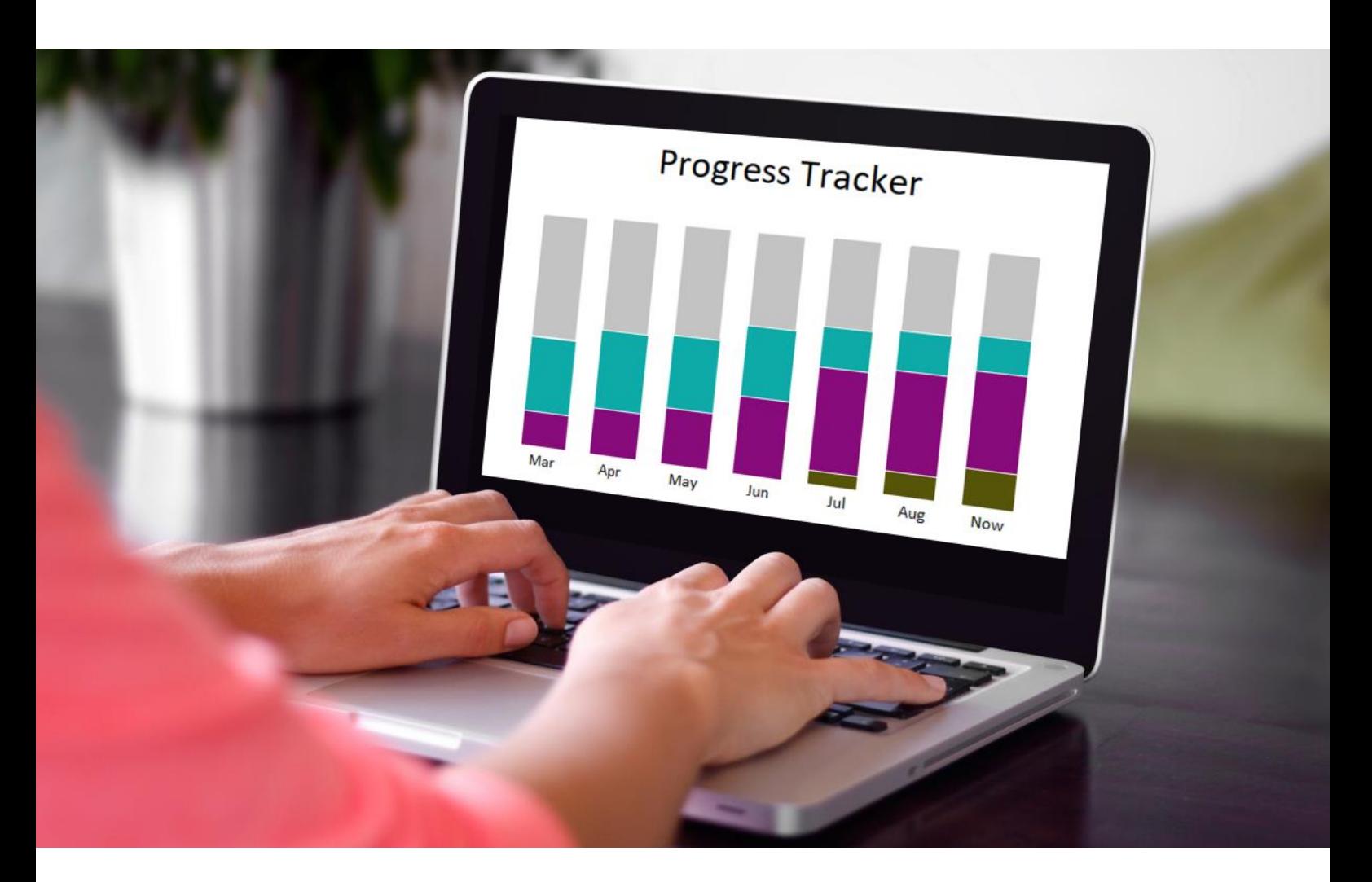

#### Getting the most from your dashboards

All dioceses want to help and support their parishes. *Dashboard Tools* gives you the evidence that you need to make the best use of your precious time and resources. Information from participating parishes is automatically collected and analysed every day.

The diocesan, archdeaconry and deanery dashboards provide a clear snapshot of compliance levels. However, we have also developed six *Dashboard Tools* that give you so much more:

- **Dashboards Tool** Enables dashboard data to be an be printed or downloaded to a spreadsheet
- **Statistics Tool** Provides a range of graphs showing statistics and trends
- **Progress Tool** Shows the status of every parish for any chosen dashboard light
- **Invitations Tool** Keeps track of the status of all invitations and makes it easier to resend one
- **Members Tool** Monitors dashboard usage and can send emails to selected groups of users
- **Alerts Tool** Sends email notifications and reminders to parish users

These *Dashboard Tools* have been developed in partnership with staff in several dioceses.

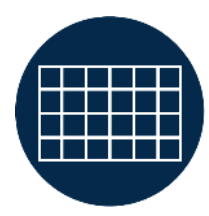

#### **Dashboards Tool**

The *Dashboards Tool* displays a table containing key information about every parish, deanery and archdeaconry dashboard. This includes: dashboard levels, progress ratings, the number of church activities, and the date that the dashboard was last updated. A flexible filter can select dashboards that meet certain criteria (e.g. parishes with less than 50% compliance at Level 1). This information can then be saved as a PDF or downloaded as a spreadsheet. A group email can also be sent to the owners of the selected dashboards.

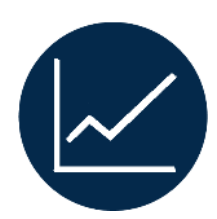

## **Statistics Tool**

The *Statistics Tools* displays a range of helpful charts that show statistic and trends. Data from parish dashboards is collected and analysed overnight, and all charts are automatically updated. One chart illustrates the progress of parishes as they move from Level 1, though Level 2 to Level 3. Other charts show the trend in compliance ratings, or the amount of usage by parishes.

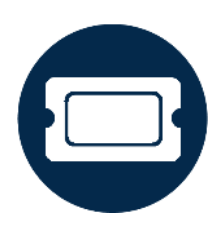

### **Progress Tool**

The *Progress Tool* shows the status of every parish for any chosen dashboard light. For example, choose the "Parish Websites" light and view the list of parishes that claim to be complying, and the list of parishes that don't. As with other tools, these lists can be printed or downloaded. A group email can also be sent to the dashboard owners of either list.

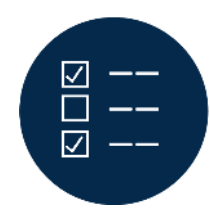

# **Invitations Tool**

This is the first tool that dioceses usually use. Having sent dashboard invitations to dozens (or hundreds) of parishes, the *Invitations Tool* enables diocesan staff to keep track of them all. It shows which invitations have been accepted, which have expired and which are still pending. Furthermore, expired invitations can be easily resent without having to re-enter any email addresses.

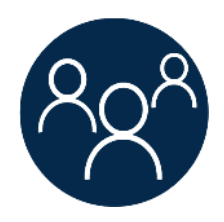

# **Members Tool**

The *Members Tool* displays a list of all dashboards owners and/or dashboard viewers throughout the diocese. It gives the date they registered, and the date they last signed in. Once again, a group email can be sent to people that match certain criteria (e.g. dashboard owners that have not signed in within the past six months).

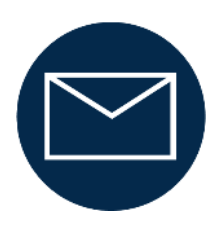

# **Alerts Tool**

The *Alerts Tool* can automatically send email notifications to dashboard owners or viewers. For example, it can inform people that their dashboard has been promoted to the next level. Or it can notify them when a dashboard light turns amber or red. Each user can choose whether or not they want to receive these dashboard alerts.

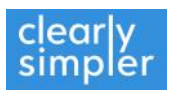